## **Newspaper Project**

## **STATISTICS**

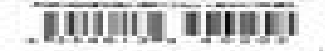

## Soldiers azon Tribe

## **Tabloids and Broadsheets**

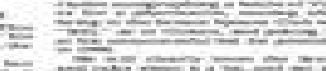

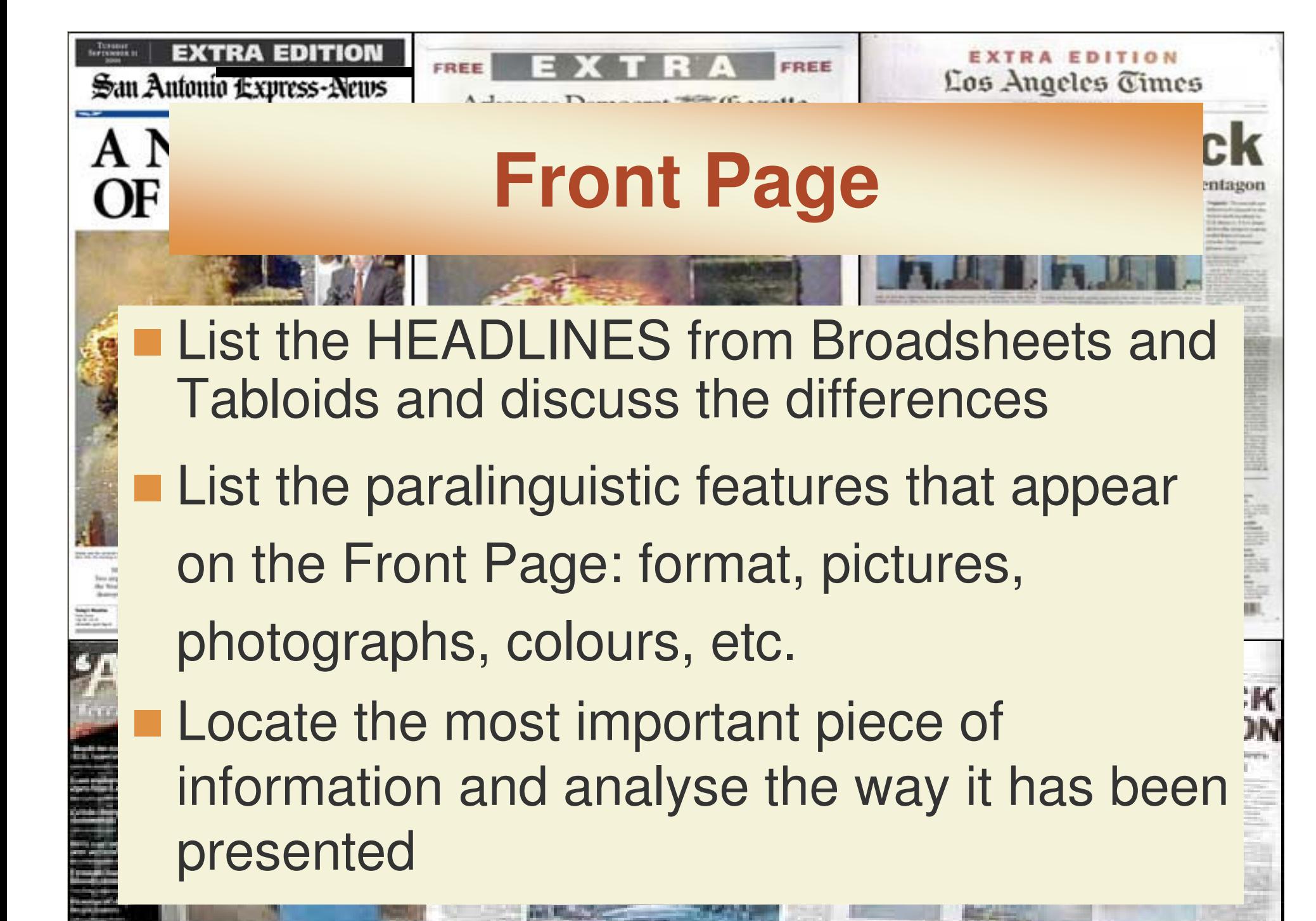

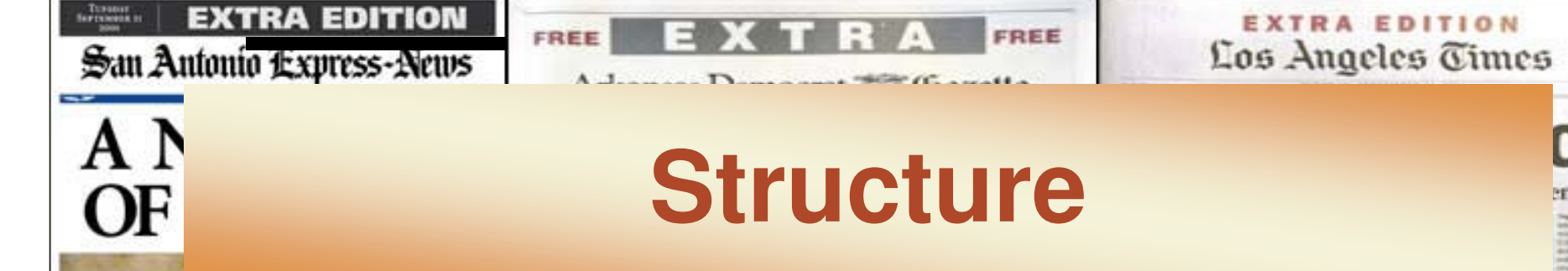

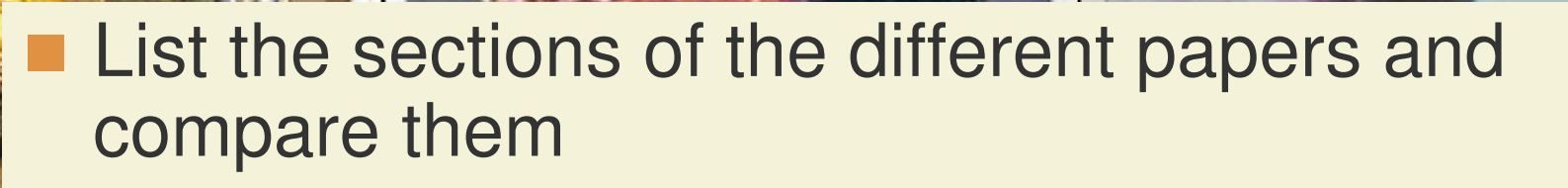

 Note down the number of pages where they appear. Analyse the presentation of the sections. Are they on the right or on the left page? Is there a logical reason for that?

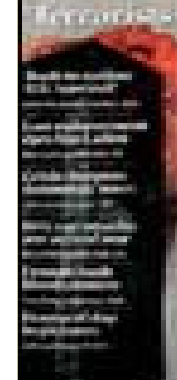

Do they have any supplements?

## **EXTRA EDITION**

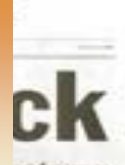

## $\mathfrak{B}$ an Ar Αſ

OF

# **Newspaper Macrostructure**

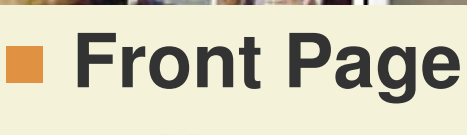

- **Name**, volume years of edition, price, city or town of publication.
- Main **Headlines** and Subheadlines.
- Introduction to **Major News Story** and Featured stories, **Scoops** and **Spoilers** (usually continued on the first section, the first 20 pages)
- **Index** (often on lower left or right-hand corner, it lists features and sections). Also WeatherForecast.
- **Photographs,** the boldest **Typeface.**

**EXTRA EDITION** 

San Antonio Express-News

A N

OF

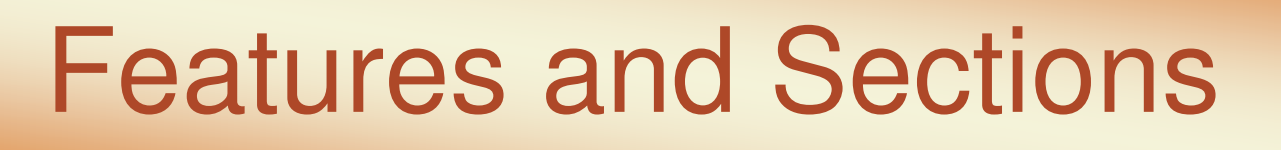

**EXTRA EDITION** 

Los Angeles Times

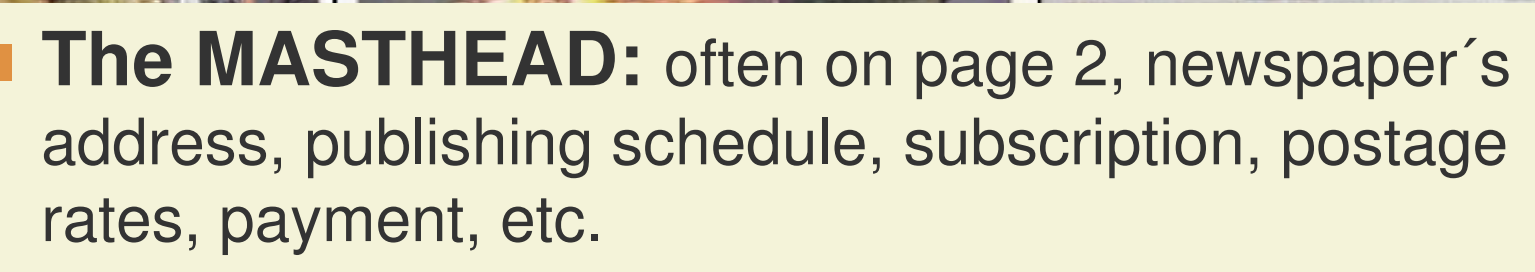

## **Editorial:**

- Newspaper's opinions; prepared by the copywriters (editorial staff)
- **Political Cartoonist: Humour, satire.**
- Letters to the Editor.

FREE

- Viewpoint section: Leaders, Comment Columns.
- The Forum: Expert or Professional Comments.

**EXTRA EDITION** San Antonio Express-News

FREE FREE

**EXTRA EDITION** Los Angeles Times

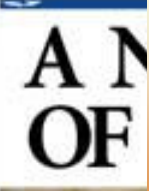

# Features and Sections

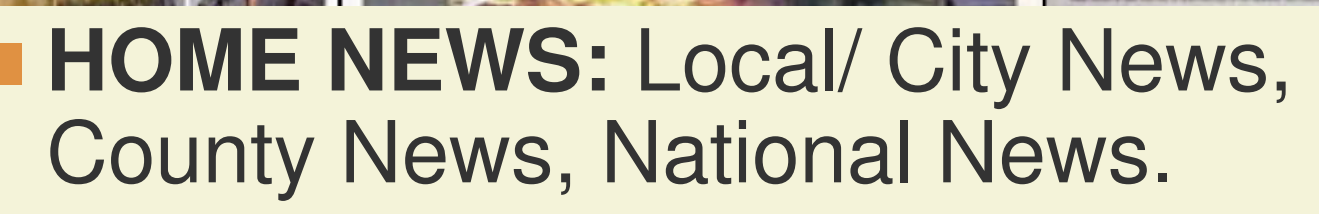

 **FOREIGN NEWS/ International News. POLITICS**

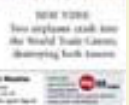

**BUSINESS/FINANCIAL NEWS ENTERTAINMENT**

**CULTURE** ■ SEX AND ROYALS

# Features and Sections

Lac Ingalac Tim

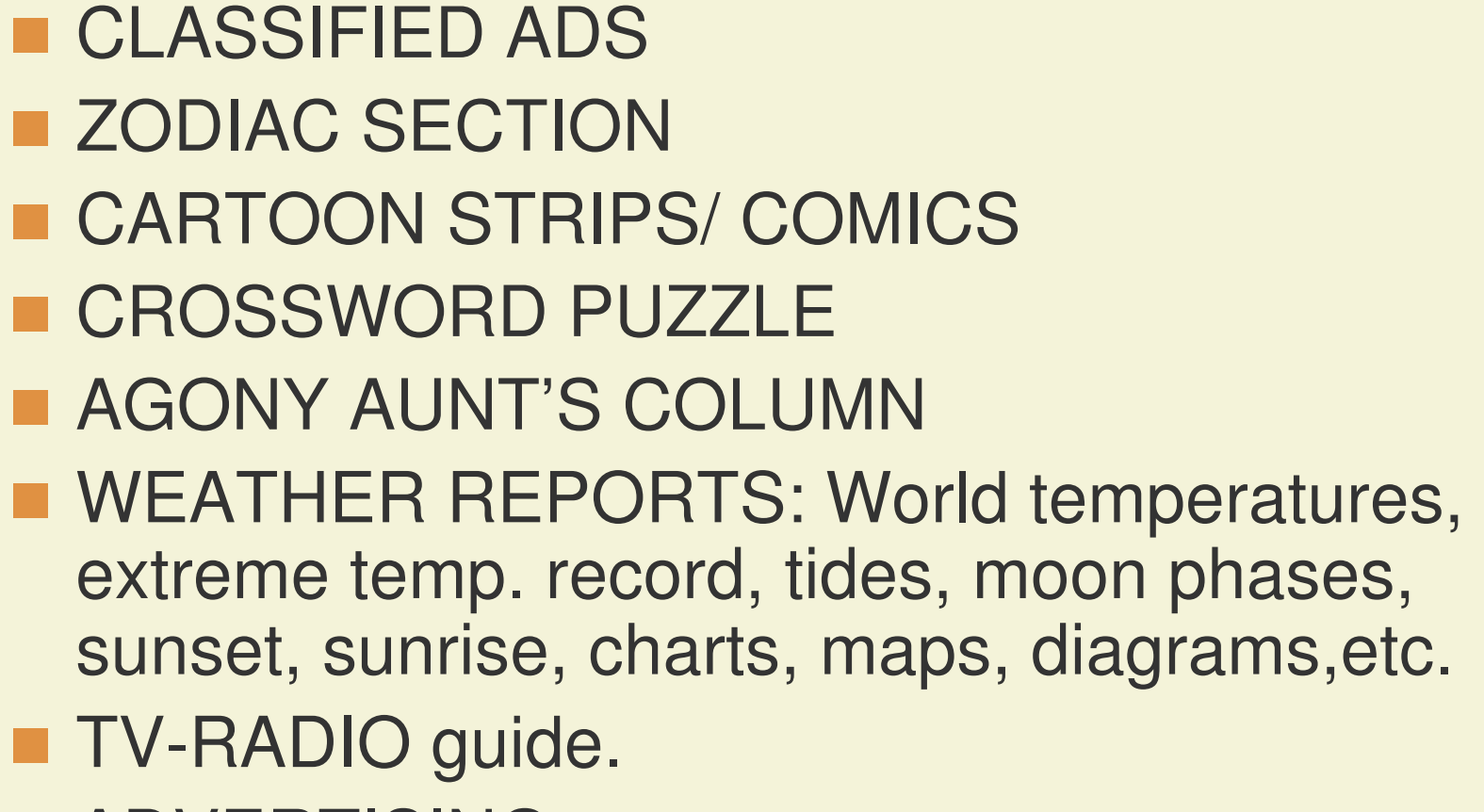

**ADVERTISING** 

EXTRA EDITION

 $\mathfrak{B}$ an Ar

A N

**OF** 

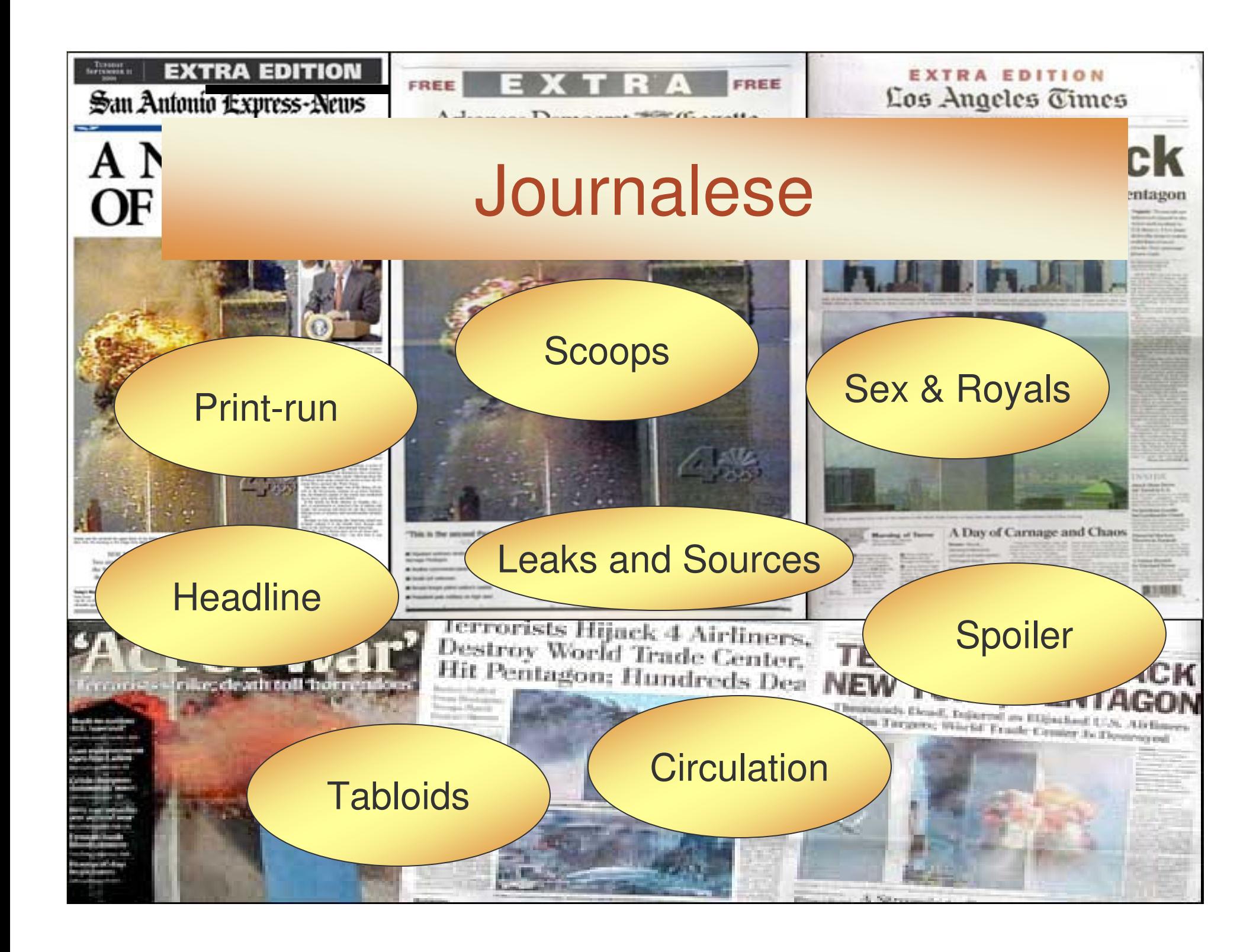

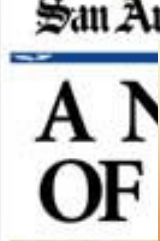

**EXTRA EDITION** 

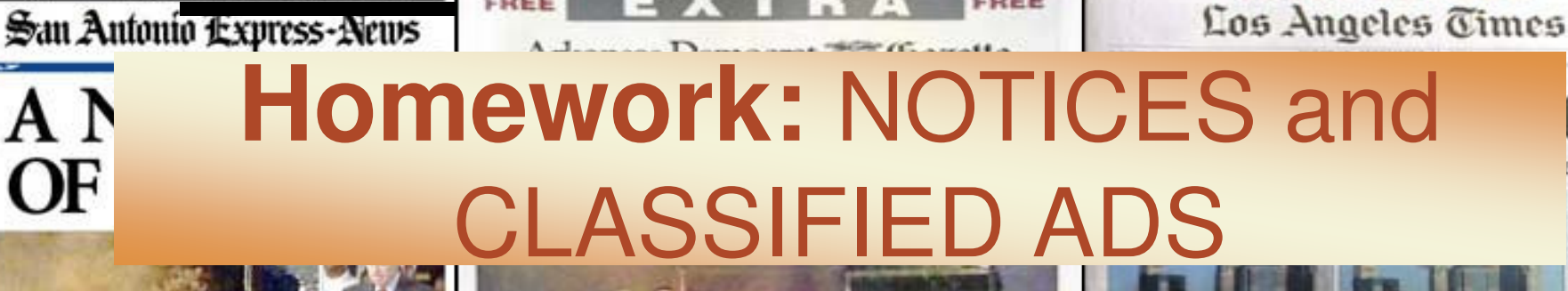

**EXTRA EDITION** 

- **List the types of columns where Notices** are inserted.
	- Select a couple of them and analyse their structure.

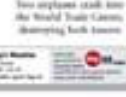

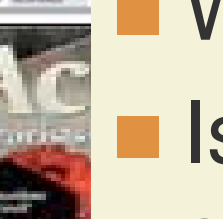

■ What type of language do they present? ■ Is there an introduction, a middle section and a conclusion?